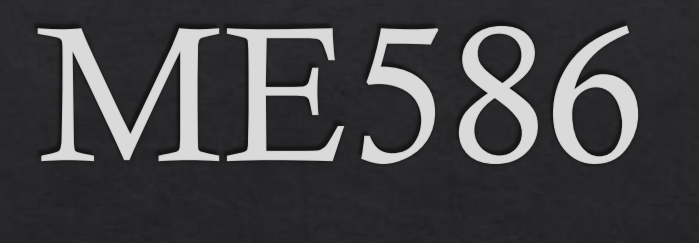

 $1002 + 1042$ 

Introduction to ROS

### ROS

- The Robot Operating System (ROS) is a set of software libraries and tools that help you build robot applications.
- What I like about ROS:  $\Leftrightarrow$ 
	- ◈ Easy to write and work with "nodes"
	- ◈ Easy to communicate between "nodes"
	- ◈ Large user database to debug
	- ◈ Portable to different robotic platforms

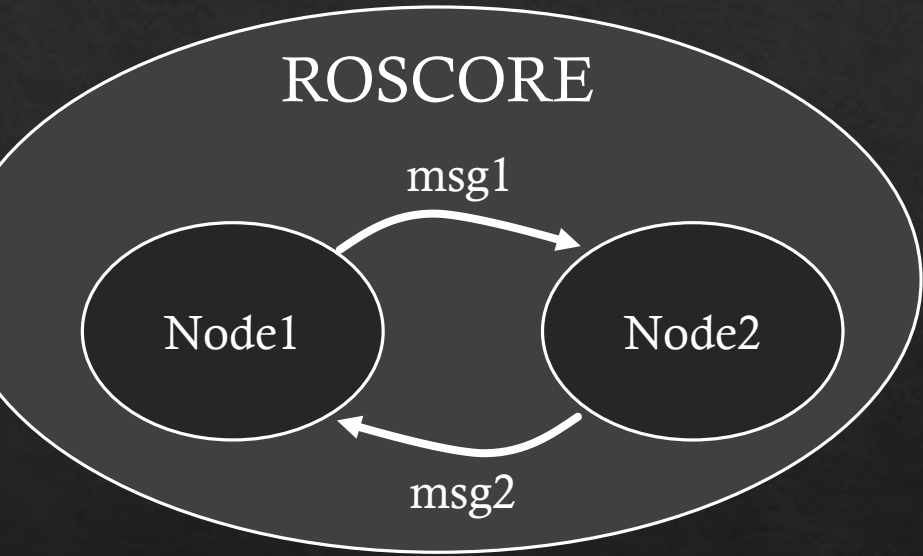

This will be a very light lecture on ROS, you can learn more at  $\diamondsuit$ http://wiki.ros.org/ROS/Tutorials

# Why use ROS?

# Odor Localization

## e ROS?

# Odor Localization

Obstacle Avoidance

### Common ROS commands

### Create a node ◈

- ◈ Create your python node file in your examples folder (you can use nano or a text editor)
- $\Diamond$  Run chmod +x file name.py in order to make it executable by rosrun
- Then in catkin\_ws, run catkin make to rebuild the workspace
- Run the node (either works, just make sure you have a roscore running first!)  $\diamondsuit$ 
	- ◈ python file name.py
	- ◈ rosrun rospy crazyflie file name.py (can be used from any directory)
- rosnode list will show you the nodes that are currently running ◈
- rostopic list will list the current topics being published ◈
- rostopic echo -c /topic name will print out the data being published to the topic (-c clears) ◈
- rosrun rqt graph rqt graph will show you a depiction of the relationship between the current ◈ nodes
- rosrun rqt plot rqt plot will plot data being published ◈

### Example file: Publisher

- import rospy  $1.$
- from std msgs.msg import String  $2.$

 $def$  talker():  $3.$ 

- pub = rospy. Publisher ('chatter', String, queue size=10)  $\overline{4}$ .
- rospy.init node('talker', anonymous=True)  $5.$
- rate =  $rospy Rate (10) # 10hz$  $6.$
- while not rospy.is shutdown():  $7.$
- hello str = "hello world  $s$ s"  $s$  rospy.get time()  $8.$
- rospy.loginfo(hello str)  $9.$
- pub.publish(hello str)  $10.$
- rate.sleep()  $11.$
- $if$  name  $==$  ' main ':  $12.$ try: 13. talker()  $14.$ except rospy. ROSInterruptException:  $15.$  $16.$ pass

### Example file: Subscriber

```
import rospy
1.
```
from std msgs.msg import String  $2.$ 

```
def callback (data) :
3.
```

```
rospy.loginfo(rospy.get caller id() + "I heard %s", data.data)
4.
```

```
5.
```

```
def listener():
6.
```
- rospy.init node('listener', anonymous=True)  $7.$
- rospy.Subscriber("chatter", String, callback)  $8.$

# spin() simply keeps python from exiting until this node is stopped  $9.$ 

```
rospy.spin()
10.
```

```
if name == ' main ':
11.
```

```
listener()
12.
```
### Problem set questions

- Write a node which takes in keyboard input from the user and publishes it to a topic 1.
- Write a node which subscribes to the keyboard topic, controls the crazyflie, and publishes 2. the flight data to a different topic
- Write a node which subscribes to the flight data topic and live plots the data  $3.$
- Take a short video showing all of these things working together  $\overline{4}$ .

## Adding a sensor to the crazyflie

Communicating through the crazyflie (more technical stuff about this later) ◈

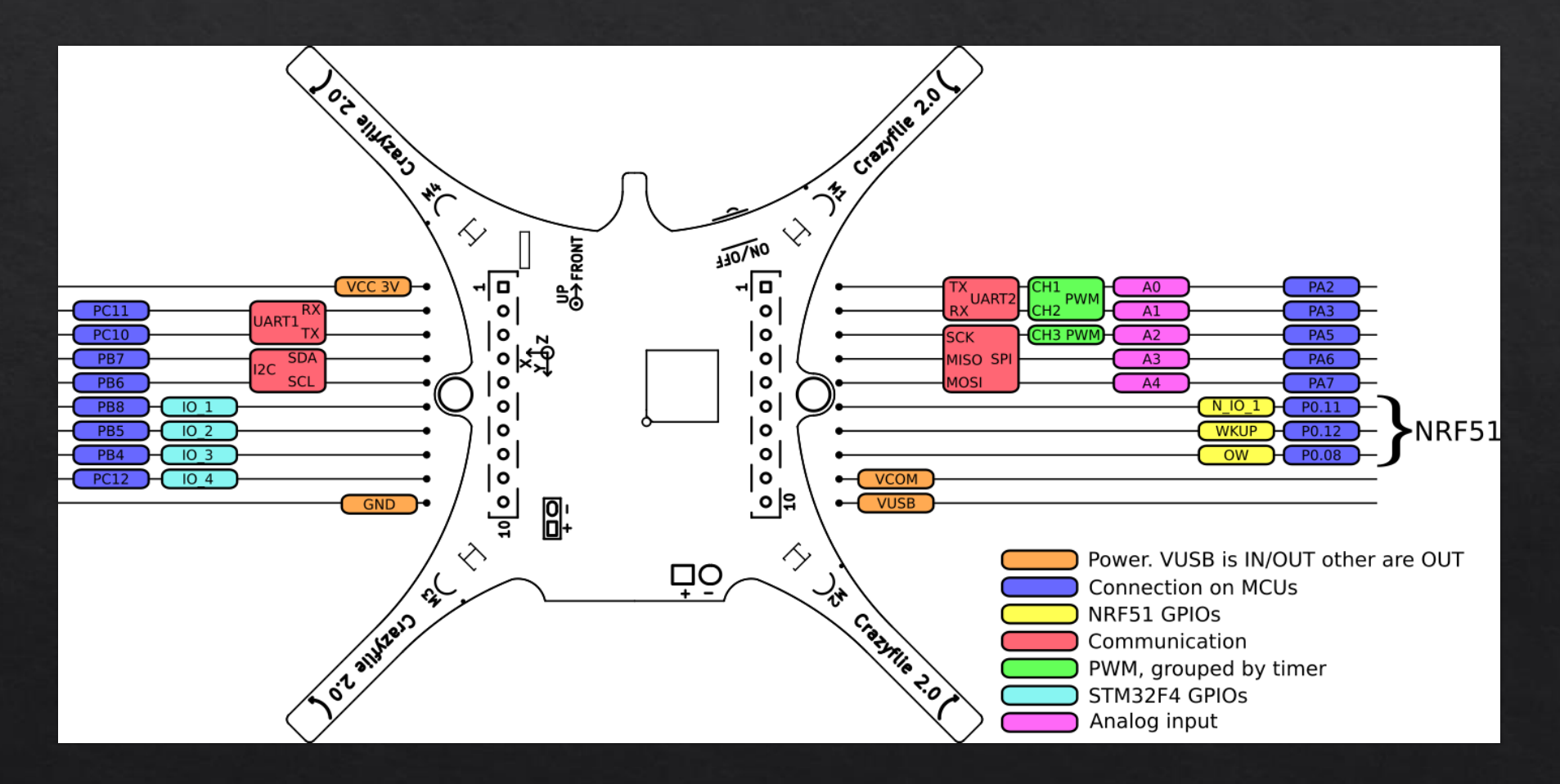

# Adding a sensor to the crazyflie

Communicating outside the crazyflie  $\Leftrightarrow$ 

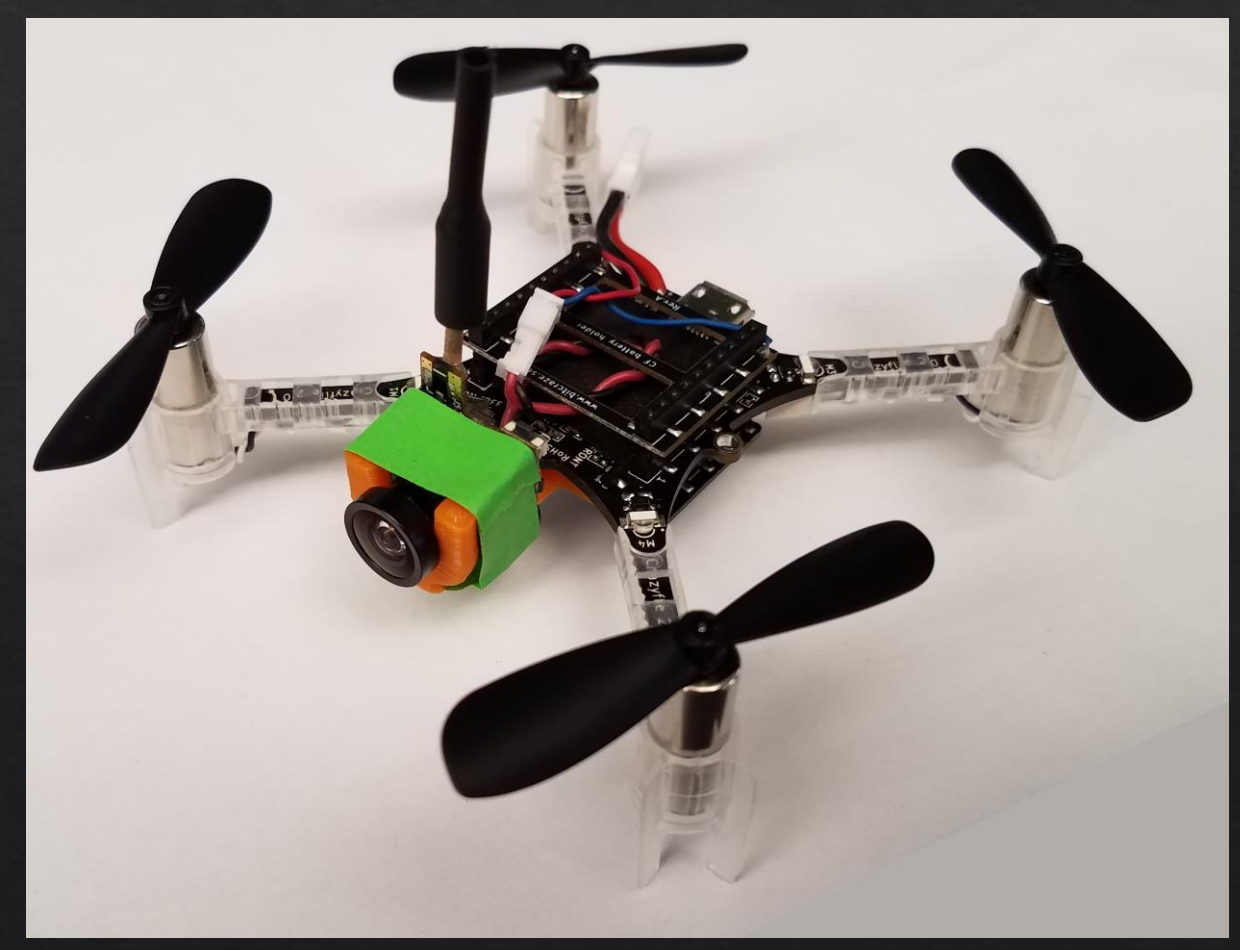